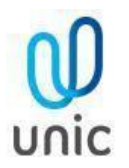

# **EDITAL PROCESSO SELETIVO DE MEDICINA 001/2021.2**

A Reitora Profa. Dra. Maria Angélica Motta da Silva Esser da Universidade de Cuiabá – UNIC, no uso de suas atribuições e demais disposições legais, aprova e torna público o presente Edital contendo orientações quanto ao Processo Seletivo para ingresso no Curso de Graduação em Medicina no período letivo de 2021.2.

#### **1. DO OBJETO**

**1.1.** O Processo Seletivo Online destina-se a selecionar, classificar e convocar candidatos para ingresso no Curso Superior de Graduação em Medicina, modalidade presencial, de acordo com o artigo 44, inciso II da Lei 9394/96 (Lei de Diretrizes e Bases da Educação Nacional), da portaria 391/2002, e portaria normativa 23/2017 e demais legislações vigentes.

#### **2. DAS DISPOSIÇÕES PRELIMINARES**

- **2.1.** O Processo Seletivo pela Modalidade Online de Aplicação de Provas terá caráter eliminatório e classificatório, destinando-se a selecionar e classificar candidatos ao Curso de Graduação em Medicina oferecido pela Universidade de Cuiabá – UNIC, no turno e limites de vagas estabelecidas no presente Edital, para o segundo semestre do ano de 2021.
- **2.2.** O Processo Seletivo visa o provimento de 108 (cento e oito) vagas para ingresso pelo Vestibular Online, de acordo com a disponibilidade desta Instituição de Ensino para o segundo semestre do ano de 2021.
- **2.3.** A IES, a qualquer tempo, verificando a existência de vagas remanescentes e não preenchidas nos Processos Seletivos deste Edital, poderá fazer novas seleções em datas e horários específicos.

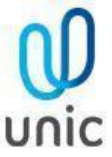

- **2.4.** O curso e atos regulatórios assim como o seu local de funcionamento, estão descritos no Anexo III.
- **2.5.** Poderão inscrever-se no Processo de Seleção pela Modalidade Online os candidatos cuja conclusão do Ensino Médio ou equivalente se efetive até a época marcada para as matrículas dos candidatos aprovados, ficando os candidatos cientes de que a não apresentação da documentação exigida, no ato da matrícula acarretará, irrecorrivelmente, sua desclassificação no Concurso.
- **2.6.** A execução do Processo Seletivo Vestibular, na Modalidade Online, será de responsabilidade da Consultoria em Projetos Educacionais e Concursos Ltda., a CONSULTEC, sob fiscalização da Direção da Universidade de Cuiabá – UNIC.
- **2.7.** A seleção de que trata o Processo Seletivo na Modalidade Online compreenderá exames de conhecimentos, mediante Aplicação de Provas com questões objetivas e de Prova de Redação, ambas de caráter eliminatório e classificatório, aplicadas em um único dia, exclusivamente.
- **2.8.** Havendo alteração de vagas, cursos ou habilitações, por atos legais do MEC ou dos Órgãos Colegiados competentes, as disposições desses atos vigorarão para o presente Processo Seletivo, no que couber.

# **3. DAS INSCRIÇÕES**

 As inscrições para o Processo Seletivo na Modalidade Online serão realizadas de **24/04/2021 até 21/06/2021**, às 23:59 min, horário de Brasília, no site www.consultec.com.br, sendo o pagamento realizado até o último dia das inscrições. O Cronograma de realização das etapas desse Certame está descrito no Anexo I deste Edital.

- **3.1.** Antes de efetuar a inscrição, o candidato deverá conhecer o Edital, na íntegra e certificar-se de que preenche todos os requisitos exigidos, evitando ônus quanto ao pagamento da Taxa de Inscrição.
- **3.2.** O ato da inscrição caracteriza, por parte do candidato, a tácita aceitação das normas e condições descritas neste Edital e nos seus ANEXOS, devendo o candidato declarar, na solicitação de inscrição, que tem ciência e aceita que, caso aprovado, deverá entregar os documentos comprobatórios dos requisitos exigidos por ocasião da matrícula.

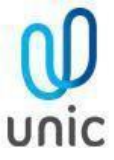

- **3.3.** Será de exclusiva responsabilidade do candidato acompanhar as publicações feitas sobre o Processo Seletivo, a situação de sua inscrição, assim como proceder com a consulta ao Cartão de Convocação, no site, para obter informações quanto aos procedimentos para a realização das Provas Online.
- **3.4.** A IES e a CONSULTEC não se responsabilizarão por solicitação de inscrição via internet não recebida por motivos de ordem técnica dos computadores, falhas de comunicação, congestionamento das linhas de comunicação, bem como outros fatores de ordem técnica que impossibilitem a transferência de dados.
- **3.5.** Para formalizar a inscrição o candidato deverá preencher o Requerimento de Inscrição disponibilizado no site da CONSULTEC (www.consultec.com.br) e efetivar o pagamento da taxa de R\$ 300,00 (trezentos reais) até o último dia do encerramento do prazo de inscrição.
- **3.6.** O Boleto Bancário estará disponível no endereço eletrônico da CONSULTEC (www.consultec.com.br) e deverá ser impresso para o pagamento da Taxa de Inscrição imediatamente após a conclusão do preenchimento da Ficha de Inscrição de solicitação de inscrição online.
- **3.7.** O pagamento da taxa de inscrição deverá respeitar a data de vencimento do boleto, considerando o prazo máximo de impressão, último dia de realização do pagamento.
- **3.8.** O Boleto Bancário poderá ser pago em qualquer Banco, bem como nas casas lotéricas e nas Agências dos Correios, obedecendo aos critérios estabelecidos nesses correspondentes bancários.
- **3.9.** A inscrição somente será confirmada após a comprovação de pagamento da taxa correspondente, a partir dos arquivos enviados pelo correspondente bancário à Consultec. Não haverá isenção parcial ou total da taxa de inscrição.
- **3.10.** O candidato deverá verificar a situação da sua inscrição por meio do site da CONSULTEC, no campo ACOMPA-NHAMENTO DE INSCRIÇÃO, até 72 horas após do pagamento do boleto bancário.
- **3.11.** O valor referente ao pagamento da taxa de inscrição não será devolvido em hipótese alguma, salvo em caso de cancelamento do Certame por conveniência da IES.
- **3.12.** Somente será permitido ao candidato efetuar uma inscrição, por Processo Seletivo, a qual após efetivada e confirmado o pagamento, será entendida como a inscrição válida.

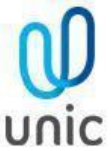

- **3.13.** É vedada a inscrição condicional, extemporânea, via postal, via fax ou via correio eletrônico.
- **3.14.** É vedada a transferência do valor pago, a título de taxa de inscrição, para terceiros ou para outros Certames.
- **3.15.** Não será devolvida a taxa recolhida da respectiva inscrição por desclassificação, desistência do candidato, ausência na data de realização das Provas do Processo Seletivo, por qualquer fato motivador e/ou descumprimento de qualquer item do presente Edital.
- **3.16.** Haverá a devolução da taxa de inscrição apenas para os candidatos que se inscreverem em Curso que não atingirem o número necessário de alunos para a formação de turma.
- **3.17.** Para efetuar a inscrição, é imprescindível o número de RG do candidato, dentre outros dados considerados obrigatórios no requerimento.
- **3.18.** As informações prestadas na solicitação de inscrição serão de inteira responsabilidade do candidato, dispondo a IES do direito de excluir do PROCESSO SELETIVO, em qualquer tempo, aquele candidato que não preencher a solicitação de inscrição de forma completa e correta ou prestar informações inverídicas ou falsas.
- **3.19.** Para efeito do Processo de Seleção, são considerados documentos oficiais de identidade as carteiras de identidade expedidas pela Secretaria de Segurança Pública, pelas Forças Armadas e pela Polícia Militar, além das Carteiras de Trabalho e Previdência Social (modelo novo), o Passaporte, a Carteira de Habilitação, com foto, em prazo de validade e as carteiras expedidas por Ordens ou Conselhos Profissionais que, por lei, tenham validade de documento de identidade.
- **3.20.** Durante a Aplicação das Provas, o documento de identidade poderá ser solicitado para identificação do candidato, dentre os informados no item 3.19.
- **3.21.** A constatação superveniente de qualquer irregularidade na identificação do candidato que tenha se submetido ao Processo Seletivo, incluindo-se, mas não se limitando, a constatação de falsidade ideológica e/ou documental, ensejará a imediata desclassificação do candidato, independentemente do momento em que a irregularidade for constatada.
- **3.22.** No ato da inscrição, a candidata ou o candidato poderá optar pela indicação do Nome Social para sua identificação pública, conforme previsto pela Resolução Nº. 12, de 16 de janeiro de 2015, do Conselho Nacional de Combate à

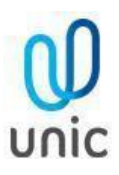

Discriminação e Promoções dos Direitos de Lésbicas, Gays, Travestis e Transexuais, CNCD/LGBT, vinculado à Secretaria Especial de Direitos Humanos, do Ministério da Justiça. Entende-se por nome social aquele pelo qual pessoas trans se auto identificam e são identificadas na sociedade, ficando o uso do nome civil restrito a procedimentos de compatibilização documental. Para que tenha seu nome social inserido no cadastro de inscrição, o candidato ou a candidata deverá acessar a página principal do site da CONSULTEC a área de Inscrição da UNIC, localizar o Requerimento e imprimir o Formulário disponível, o qual, depois de preenchido e assinado, deverá ser digitalizado e encaminhado para o endereço eletrônico unic@consultec.com.br.

#### **3.23. Inscrição de Treineiros**

- **3.23.1.** Poderão inscrever-se no Processo Seletivo na Modalidade Online, os candidatos cuja conclusão do Ensino Médio ou equivalente se efetive até a época marcada para a matrícula dos candidatos aprovados, ficando todos os candidatos cientes de que a não apresentação da documentação exigida no ato de matrícula acarreta, irrecorrivelmente, sua desclassificação no Concurso.
- **3.23.2.** A IES poderá receber inscrições de interessados que pretendam, apenas e tão somente, colocar à prova seus conhecimentos em situação real de Processo Seletivo (os denominados candidatos "treineiros). A Taxa de inscrição será R\$ 250,00 (duzentos e cinquenta reais).
- **3.23.3.** Como forma de acompanhamento e verificação de sua atuação, os candidatos treineiros bem como os demais concorrentes poderão acessar o endereço eletrônico www.consultec.com.br com o número do RG e data de nascimento para obter relatório de desempenho individual.
- **3.23.4.** O candidato cuja conclusão de Ensino Médio não se enquadre na data-limite estabelecida neste Edital não poderão realizar matrícula sob nenhuma hipótese.

#### **3.24. Candidatos Portadores de Deficiência**

**3.24.1.** O candidato portador de deficiência, visual ou auditiva e que necessite de condições especiais de atendimento para a realização da prova, deverá encaminhar pelo e-mail unic@consultec.com.br, o requerimento

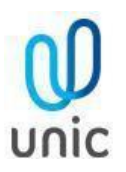

contendo a solicitação e anexar laudo médico para ciência constando data, código da identificação da doença (CID), tipo de restrição e demanda a ser atendida, assinatura e carimbo do médico, à instituição até 10 (dez) dias antes da data prevista para Aplicação da Prova, cabendo a Comissão analisar o caso e deliberar sobre a viabilidade, e ao candidato preparar o computador com o software adequado ao seu atendimento para a realização da prova nas condições especiais.

**3.24.2.** Os candidatos que não fizerem a solicitação de participação nas provas em caráter especial, até a data estabelecida no Edital, NÃO terão a garantia da deliberação por parte da Comissão do Concurso para a concordância do atendimento necessário à sua condição.

#### **3.25. Indeferimento das Inscrições**

**3.25.1.** Serão indeferidas as inscrições que descumprirem as formalidades exigidas neste Edital ou as normas complementares que venham a ser publicadas durante a vigência desta Seleção.

#### **3. DAS PROVAS ONLINE**

- **3.1-** O Processo Seletivo na Modalidade Online da Universidade de Cuiabá, para o Curso de Medicina, compreenderá a Aplicação de Prova Objetivas por Área de Conhecimento: Linguagem, Matemática/Raciocínio Lógico; Ciências Humanas e Ciências da Natureza, totalizando de 55 questões objetivas e uma Prova de Redação.
- **3.2-** A Prova Objetiva será composta de 12 questões de Língua Portuguesa e Literatura, 10 questões de Língua Estrangeira (Inglês), 10 questões de Matemática e Raciocínio Lógico, 11 questões de Ciências Humanas, 12 questões de Ciências da Natureza e 1 Redação.
- **3.3-** A Prova de Redação abordará temática obrigatoriamente vinculada a temas contemporâneos de caráter social e terá como objetivo identificar, pela análise do texto do candidato, crenças e valores inerentes ao perfil requerido para um profissional da área de saúde.

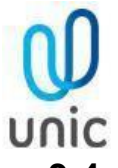

**3.4-** As questões da Prova Objetiva avaliarão a demonstração da capacidade de observação, além da interpretação de dados e fatos, reflexão crítica e criativa para a identificação de respostas corretas aos enunciados propostos. As questões serão apresentadas com base em textos, imagens, questionamentos ou afirmações fundamentadas, baseado na análise do enunciado da questão.

**3.4-1.** Nas questões de Linguagem estarão englobadas questões de Língua Portuguesa, privilegiando a compreensão e interpretação de textos informativos e/ou literários por meio da utilização adequada dos mecanismos da língua, como os operadores argumentativos e os campos semânticos que a constroem, e as de Língua Estrangeira - esse grupo de questão pretende enfatizar as linguagens como mecanismo da comunicação;

**3.4-2.** Nas questões de Matemática/Raciocínio Lógico serão cobradas habilidades essenciais, tais como o domínio do uso adequado da linguagem matemática, a interpretação e expressão (verbal e textual) dos fenômenos naturais, físicos e econômicos, transcrição de mensagens matemáticas da linguagem corrente para a linguagem simbólica e vice-versa, identificando padrões matemáticos em situações reais.

**3.4-3.** Nas questões de Ciências Humanas serão abordadas as relações sociais que se estabelecem entre indivíduos, grupos, segmentos e classes sociais ao longo da história, e na contemporaneidade, a organização social e política do Brasil e do mundo, além de aspectos sobre ética e cidadania. Os temas relacionados às questões ligadas a Geografia buscarão tratar a realidade social presente, por meio da investigação sobre o espaço e a ação humana no âmbito das relações sociais.

**3.4-4.** Nas questões de Ciências da Natureza será dado foco primordial ao domínio dos conteúdos próprios dessa área e tratarão dos impactos das tecnologias na vida pessoal e nos aspectos sociais. As mudanças rápidas em todos os setores da vida social serão temas relacionados com o uso de novas tecnologias que promovem a igualdade social através da conquista das oportunidades de vida e o avanço da Ciência, especialmente na área de saúde e qualidade de vida. Serão incluídos também conteúdos sobre o meio ambiente, ecologia, fatos e fenômenos de natureza científica, aplicação das leis físicas no cotidiano, a importância da química para o desenvolvimento científico-tecnológico, numa interação entre homem e natureza, contextualizando a diversidade das espécies biológicas

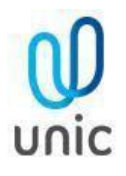

a luz do processo evolutivo e que associem os conhecimentos da física e da Química na interpretação dos fenômenos biológicos, em situações do cotidiano.

- **3.5-** A Aplicação das Provas ocorrerá em **26/06/2021, no turno vespertino, das 14h00 às 18h30**, seguindo o horário de Brasília, com 4 (quatro) horas e trinta minutos de duração.
	- **3.5-1.** Para a realização das Provas o candidato receberá orientações específicas de segurança e sigilo fornecidas por meio do Cartão de Convocação do Candidato, sendo, portanto, um documento de leitura obrigatória, sem o qual não conseguirá realizar as Provas.
- **3.6-**As provas serão realizadas conforme datas e horários constantes do Anexo I.
- **3.7-**Todos os candidatos iniciarão suas provas nas datas e horários estabelecidos neste Edital, como forma de garantir igualdade de condições para os inscritos, isonomia e transparência ao certame, requisitos imprescindíveis a garantir a segurança a qualquer Concurso.
- **3.8-**Em nenhuma hipótese haverá segunda chamada ou repetição das provas. O não comparecimento implicará na eliminação automática do candidato. O valor referente ao pagamento da taxa de inscrição não será devolvido em hipótese alguma, salvo em caso de cancelamento do certame por conveniência da IES ou pela hipótese de não formação de turma.
- **3.9-** Os programas que serão utilizados como base para elaboração das provas e preparação dos candidatos, encontramse no Anexo II deste Edital.

# **4. DO CARTÃO DE CONVOCAÇÃO**

**4.1-** É obrigatório ao Candidato acessar, em 24//06/2021, o Cartão de Convocação para as Provas para ter conhecimento dos procedimentos que deverão ser adotados para a execução da Prova Online. No Cartão de Convocação será fornecido o *login, usuário e senha* para acessar o AMBIENTE VIRTUAL de AVALIAÇAO - AVA.

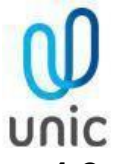

- **4.2-** O Cartão de Convocação para as Provas será disponibilizado em **24 de junho de 2021(quarta), a partir das 16h**, por meio do site wwww.consultec.com.br, na aba de "Consulta" da página de acesso do Processo Seletivo. Para acessar o Cartão será necessário utilizar os seguintes dados combinados:
	- Data de nascimento + CPF ou;
	- Data de nascimento + código de inscrição ou;
	- Código de inscrição + CPF ou;
	- $\bullet$  CPF + e-mail.
- **4.3-** Ao acessar o Cartão de Convocação para a realização das Provas o candidato deverá conferir seus dados cadastrais e realizar integralmente a leitura do mesmo.
- **4.4-** Caso o candidato necessite de algum esclarecimento sobre as informações apresentadas no Cartão de Convocação, para acesso ao AMBIENTE VIRTUAL de AVALIAÇÃO, deverá encaminhar e-mail através do endereço eletrônico: unic@consultec.com.br, até **25 de junho de 2021 (sexta) às 18h**.
- **4.5-** Não será permitida a realização de provas em dia e horários diferentes do estabelecido neste Edital e descritas no Cartão de Convocação.

# **5. CONDIÇÕES NECESSÁRIAS e OBRIGATÓRIAS PARA REALIZAÇÂO DA PROVA ONLINE.**

- **5.1-** O AMBIENTE VIRTUAL DE AVALIAÇÃO possui protocolo HTTPs, utilizando a criptografia entre o navegador do usuário e o servidor, garantindo que ocorra com segurança o tráfego das informações na rede.
- **5.2-** O acesso do candidato ao AMBIENTE VIRTUAL DE AVALIAÇÃO será individualizado, mediante *login, usuário e senha,* criptografada, (constantes do Cartão de Convocação), sendo confirmada a entrada do candidato no ambiente, utilizando exclusivamente os navegadores: *Google Chrome ou Mozilla Fox*.

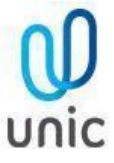

- **5.3-** Ao acessar o AMBIENTE VIRTUAL de AVALIAÇÃO, o candidato receberá as Instruções de realização da Prova Online na tela do sistema, sendo obrigatório acatar todos os critérios de segurança e sigilo apresentados sob pena de ser eliminado do Processo Seletivo.
- **5.4-** É terminantemente proibido durante a Prova Online o uso de aparelhos eletrônicos ou de comunicação (telefone celular, "bip", agenda eletrônica, tokens, dispositivos de áudio, tablets, fones de cabeça ou de ouvido, outros notebooks, palmtop, receptor, gravador, smartphone, ou outros equipamentos similares).
- **5.5-** Não será permitido durante a realização da prova, o uso de bonés, chapéus, toucas, lenços, óculos escuros ou outros acessórios similares que impeçam a visão e reconhecimento da face do candidato e a visão total das suas orelhas. Os candidatos de cabelos longos deverão prendê-los, liberando a visualização completa de sua face.
- **5.6-** O candidato deverá verificar se não há nenhum programa de acesso remoto ao equipamento, que deverá ser mantido desinstalado durante toda a aplicação da prova.
- **5.7-** No espaço de realização de provas será terminantemente proibido a presença de qualquer outra pessoa, tais como: familiares, amigos, crianças, bem como a presença de animais.
- **5.8-** Para a realização da Prova Online será necessário que o candidato tenha um computador (desktop ou notebook), e acesse à Plataforma Online AVA, atendendo, previamente, os pré-requisitos técnicos e tecnológicos, quais sejam: a) Com câmera (webcam) integrada e microfone externo liberado.
	- b) Com conexão de internet adequada e estável.
	- c) Com *Programa SEB - Safe Exam – versão 2.4 Browser Seguro*, previamente instalado:

https://sourceforge.net/projects/seb/files/seb/SEB\_2.4/SafeExamBrowserInstaller.exe/download

- d) Que opere exclusivamente no Sistema Operacional *Windows*.
- e) Que opere com os navegadores habilitados *Google Chrome ou Mozilla Firefox* para login no AMBIENTE VIR-
	- TUAL de AVALIAÇÃO AVA.

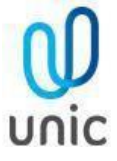

**5.9-** O candidato NÃO deverá utilizar o sistema operacional MacOS por ser incompatível com o navegador *Programa SEB - Safe Exam – versão 2.4 Browser Segur*o, a ser instalado obrigatoriamente para a realização da prova.

#### **5.10-** A **CONSULTEC** e a **Universidade Cuiabá** não se responsabilizam:

- a) Pela conexão de internet ou pelo compartilhamento de banda larga no local de provas escolhido pelo candidato.
- b) Pela ausência ou interrupção do fornecimento de energia elétrica no local.
- c) Pela configuração de equipamentos/microcomputadores/desktop, etc. utilizados pelos candidatos durante a realização de suas provas, bem como pela instalação inadequada do Programa SEB - Safe Exam – versão 2.4 Browser Seguro e pela não liberação/habilitação correta da webcam integrada.
- d) Ou por qualquer custo com operadoras de telefonia, ou provedores de banda larga para acesso à internet para prestar as provas do Processo Seletivo.

#### **5.11- Será considerado eliminado do Processo Seletivo o candidato que**:

- a) Não acessar o AMBIENTE VIRTUAL DE AVALIAÇÃO no horário determinado em Edital, seja qual for o motivo alegado;
- b) Não realizar o prévio preparo de todo equipamento, verificando o seu regular funcionamento e pré-requisitos de instalação de programas e browsers habilitados, softwares, bem como pelo acesso/qualidade da internet e energia elétrica no momento de realização da prova.
- c) Não estiver em posição adequada (sentado à frente da tela), ou ainda estiver em posição suspeita ou inadequada (deitado ou em diagonal ou em pé), ou não se posicionar com o rosto de forma centralizada (em relação à câmera), ou se estiver olhando para outros pontos laterais, ou pontos acima da tela do computador durante a realização da prova.
- d) Estiver direcionando o seu olhar frente da tela do computador durante à prova, e não para as laterais, para cima, para baixo, ou para trás do seu equipamento, sem estar com o olhar focado na tela de trabalho, onde está sendo executada à sua prova online.
- e) For verificado, durante a monitoria ou auditoria das imagens durante ou após à realização da prova, um registro

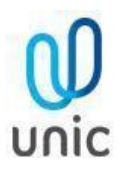

visual que comprove o não enquadramento de sua face completa ou em comportamento visual suspeito, conforme itens c e d.

- f) Tentar sair ou tentar acessar outro browser ou navegador fora do AMBIENTE VIRTUAL DE AVALIAÇÃO, durante a execução da Prova Online;
- g) Se ausentar da Plataforma AVA por mais de 5 minutos, ou não realizar a conclusão da prova, sem utilizar os comandos de entrega e finalização determinados pelo sistema.
- h) Se ausentar da Plataforma AVA por problemas com a conexão de internet, ou pela interrupção de fornecimento de energia elétrica;
- i) Abandonar a prova em qualquer momento de sua realização. O candidato nesta situação, não poderá retornar à execução da prova online, sendo a mesma automaticamente finalizada pelo sistema;
- j) Permanecer mais de 20 minutos sem mexer no mouse ou teclado, a sua prova pode ser desconectada pela plataforma;
- k) Se utilizar de meios ilícitos para a execução das provas ou em tentativa de fraude em qualquer etapa desta seleção, a ser averiguada pela CONSULTEC;
- l) For surpreendido em comunicação com outras pessoas frente à câmera ou utilizando-se de livro, anotação, impresso, máquina calculadora ou similar;
- m) Estiver fazendo uso de qualquer tipo de aparelho eletrônico ou de comunicação, mesmo que desligado, ou com bateria desacoplada, (telefone celular, fones de cabeça ou fones de ouvido, tokens, relógios digitais, agenda eletrônica, outros notebooks, palmtop, receptor, gravador, smartphone ou outros equipamentos similares);
- n) Obtiver nota zero na Prova de Redação ou na Prova Objetiva;
- o) Descumprir as normas constantes deste Edital ou impostas pela CONSULTEC;
- p) For constatado, de forma superveniente, qualquer irregularidade, na identificação do candidato, incluindo, mas

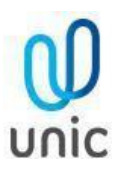

não se limitando à constatação de falsidade ideológica e/ou documental. A eliminação do candidato poderá ocorrer em qualquer fase do Processo Seletivo, desde que comprovada a irregularidade;

- q) For eliminado no Ponto de Corte estabelecido para o Processamento dos Resultados;
- r) Não apresentar a documentação exigida para a Matrícula no prazo determinado.
- **5.12-** A eliminação do candidato poderá ocorrer a qualquer tempo, na hipótese de comprovação de infração cometida determinando o cancelando da sua Matrícula no Curso. A razão da eliminação não se limita à relação constante no item 5.10, podendo haver eliminação se for observado pela Coordenação do Processo Seletivo pela utilização de outros meios ilícitos praticados pelo candidato, mesmo após a Aplicação das Provas.
- **5.13-** Havendo alteração da data prevista, as provas poderão ocorrer em turnos diferentes, ou de segunda a sexta, sábados, domingos ou feriados.
- **5.14-** Em nenhuma hipótese haverá segunda chamada ou repetição das provas.

#### **6. ACESSO A PROVA ONLINE**

- **6.1-** No dia e horário (de Brasília) de sua prova, às 14h, o candidato deve:
	- **6.1-1.** Acessar o link/url do AVA AMBIENTE VIRTUAL DE AVALIAÇÃO, utilizando login e senha fornecidos pelo Cartão de Convocação, utilizando os navegadores habilitados: Google Chrome e Mozilla Firefox.
	- **6.1-2.** Acessar as "Provas Disponíveis" clicando em: "Provas Online" e, em seguida, "Ir para a Avaliação".
	- **6.1-3.** Cadastrar a sua foto. O candidato clica em "Tirar foto", "Salvar" ou "Tirar nova foto", para a captura da sua imagem e posterior para reconhecimento facial.
	- **6.1-4.** Acessar o programa/navegador SEB em "Ir para o Safe Exam Browser" e confirmar, novamente, em "Abrir Safe Exam Browser". O Safe Exam Browser - versão 2.4, previamente instalado, será acionado pelo Sistema como o navegador oficial para realização da Prova Online.
	- **6.1-5.** Ler as Instruções e clicar em "Concordo com as Instruções" e depois clicar em "Iniciar Prova Online".

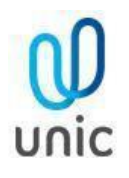

- **6.1-6.** Marcar a sua resposta a cada questão finalizada. O candidato não deve aguardar o final do tempo de Prova para realizar o salvamento de suas questões.
- **6.1-7.** Formalizar a entrega da sua prova, para ser capturada e avaliada pelo sistema, clicando em "Entregar Prova". O candidato poderá utilizar o cronômetro, disponível em tela, para assegurar a entrega da sua prova, dentro do período estabelecido para a realização da mesma.
- **6.1-8.** Links para Tutoriais de Instalação e de Acesso à Plataforma Online:

#### **Tutorial de Telas de Acesso ao Ambiente Virtual de Avaliação.**

#### **Tutorial de Instalação do Safe Exam Browser-versão 2.4**.

# **7. DOS ASPECTOS DE SEGURANÇA DO AMBIENTE VIRTUAL DE AVALIAÇÃO**

- **7.1-** O candidato que realizar a modalidade de aplicação on-line deverá, obrigatoriamente, acessar a Plataforma On-line - AMBIENTE DE AVALIAÇÃO VIRTUAL (AVA), com antecedência segura de 20 minutos, e aguardar a disponibilização da Prova On-line, pontualmente às 14h.
- **7.2-** Os candidatos terão das 14h às 14h15 para acessar às Provas Disponíveis, sem que seja fornecida ampliação de duração das mesmas. As provas serão finalizadas impreterivelmente às 18h30.
- **7.3-** É responsabilidade do candidato a administração do tempo de prova. A Plataforma AVA não alertará quando o prazo estiver se esgotando. Caso o candidato saia do ambiente virtual no meio da prova, o seu retorno não será garantido.
- **7.4-** A Plataforma AVA possui protocolo HTTPs, utilizando a criptografia entre o navegador do usuário e o servidor, garantindo que ocorra com segurança o tráfego das informações na rede.
- **7.5-** O acesso do candidato à Plataforma AVA será individualizado, mediante usuário e senha criptografados, sendo confirmada a entrada do candidato no ambiente.
- **7.6-** O Safe Exam Browser (SEB) versão 2.4 é parte integrante da Plataforma On-line AMBIENTE VIRTUAL DE AVA-LIAÇÃO (AVA). O candidato deverá seguir as etapas de instalação do navegador seguro/programa Safe Exam

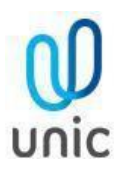

Browser (SEB) - versão 2.4, antes da realização da prova, conforme descrito nos Tutoriais disponíveis no Art. 20 deste Edital. Sem a realização de sua instalação correta, NÃO será possível realizar a Prova Online. O candidato não deve configurar o SEB após à sua instalação. O candidato deve identificar a versão do programa instalado, após à sua instalação, e se necessário pausar as opções de atualização de Windows em seu equipamento.

- **7.7-** Durante a realização da Prova, o Safe Exam Browser versão 2.4 é acionado pela Plataforma, promovendo o travando do acesso a qualquer outro navegador. O SEB - Safe Exam Browser 2.4 impedirá o uso de qualquer recurso o computador até a finalização da avaliação. O uso exclusivo deste programa, dentro do sistema de prova, bloqueia a visualização de todas as janelas ativas, ou a possibilidade de prints ou gravação de tela, cópias ou colagem de textos, minimização ou troca de tela.
- **7.8-** Durante a realização da Prova será utilizado software de Reconhecimento Facial, recurso de monitoramento online, assegurando a identificação do candidato. Todas as imagens capturadas pelo sistema serão salvas para avaliação de Reconhecimento Facial do candidato, durante a prova, ou em qualquer fase e a qualquer tempo.
- **7.9-** Durante toda a prova, o candidato será monitorado pelo sistema, devendo sempre manter o seu rosto visível e não utilizar máscara facial. Não será permitido o uso de bonés, chapéus, toucas, lenços, óculos escuros, ou outros acessórios, bem como deverá utilizar preferencialmente cabelo preso, permitindo a visualização completa de sua face e orelhas, sob pena de ser eliminado do Processo Seletivo.
- **7.10-** Para a captura de imagens fidedignas, por meio da webcam integrada, e para que seja possível haver o Reconhecimento Facial, solicitamos que o candidato esteja num ambiente que permita:
	- a. Boa iluminação (luz acesa de preferência), durante toda a realização da prova, mantendo a luz a acessa;
	- b. Evitar o uso de luzes indiretas, diagonais ou contraluz;
	- c. Enquadrar o rosto inteiro frente à câmera (visão frontal da face);
	- d. Impedir a captura de fotos com baixa luminosidade, ou com sombra ou nevoa.
- **7.11-** Durante a Prova Online será permitindo ao candidato o uso de uma garrafa, squeeze ou copo de vidro transparente e sem cor, e o consumo de alimentos que não impeçam a captura das fotos.

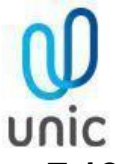

- **7.12-** Ao acessar o AMBIENTE VIRTUAL de AVALIAÇÃO, o candidato receberá as Instruções de realização da Prova Online na tela do sistema, sendo obrigatório acatar todos os critérios de segurança e sigilo apresentados sob pena de ser eliminado do Processo Seletivo.
- **7.13-** É terminantemente proibido durante a Prova On-line o uso de aparelhos eletrônicos ou de comunicação (telefone celular, "bip", ou relógios digitais com visor de led, agenda eletrônica, tokens, dispositivos de áudio, tablets, fones de cabeça ou de ouvido, notebook, palmtop, receptor, gravador, smartphone, ou outros equipamentos similares), ou a utilização de outro computador durante à realização da prova, em segunda tela.
- **7.14-** No espaço de realização de provas será terminantemente proibido a presença de qualquer outra pessoa, tais como familiares, amigos, crianças, bem como animais.
- **7.15-** ATENÇÃO: O candidato, se utilizar notebook, deverá estar completamente carregado e possuir bateria(s) extra(s) para o caso de queda de energia; assim como deverá manter computador extra para o caso de falha no computador principal; verificar a estabilidade/qualidade de sua operadora de Internet; conferir a suficiência de seu plano de dados para o dia da prova; ter disponível aparelho móvel (4G) para rotear a Internet, caso haja algum problema com o provedor de Internet que estiver utilizando; utilizar cabo de rede para estabilizar a conexão com a Internet e todas as providências que forem tecnicamente necessárias para garantir a realização estável e integral da prova.
- **7.16-** Durante a Prova Online será permitido o uso de uma caneta e uma única folha de papel (totalmente branco), que poderá ser exposta, a pedido, durante a Prova. Esse papel destina-se APENAS à realização de cálculos numéricos requeridos em determinadas questões, e de acordo com as instruções de prova.
- **7.17-** Durante toda a prova, o candidato será monitorado pelo sistema, devendo sempre manter o seu rosto visível, preferencialmente cabelo preso, sem uso de máscara facial, sendo enquadrado para a câmera, sob pena de ser eliminado do Processo Seletivo.
- **7.18-** Todas as imagens capturadas pelo sistema serão salvas para avaliação de Reconhecimento Facial do candidato, em qualquer fase e a qualquer tempo.

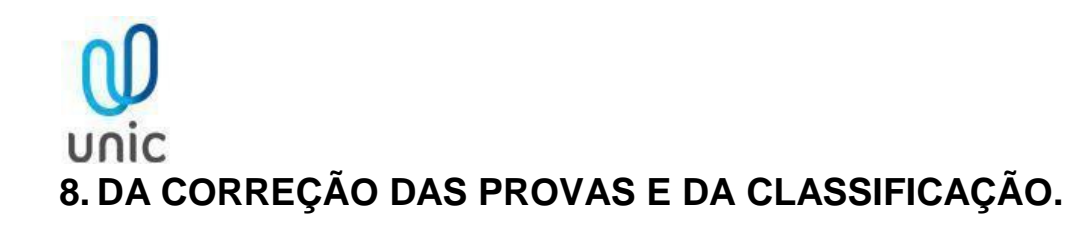

- **8.1-** A Prova do Processo Seletivo, na Modalidade online, conterá 55 questões, de múltipla escolha, com cinco alternativas, valendo 01 ponto cada questão correta.
- **8.2-** A Prova de Redação, levará em consideração a pertinência da abordagem feita, pelo candidato, ao conteúdo apresentado, na proposição do tema, bem como a qualidade e adequação da linguagem: clareza e objetividade, coerência e coesão das ideias expostas na formulação do texto. A Redação vale 10 pontos, podendo ser emitida nota parcial
	- **8.2-1.** A correção das Redações será realizada por equipe de profissionais, corretores especializados, adotando critérios de correção alinhados à metodologia e parâmetros estabelecidos pela CONSULTEC.
	- **8.2-2.** Será atribuída NOTA ZERO a Redação que:
		- a) se afastar do Tema Proposto;
		- b) for apresentada sob forma de verso.
		- c) permitir a identificação do candidato;
		- d) for escrita de forma indecifrável;
		- e) for fabricada (recortada ou comum a qualquer tema, nariz de cera)
		- f) for comprovado o plágio do texto ou parte dele.
- **8.3-** Serão adotados os seguintes Pesos por questões /Prova:
	- a) Língua Portuguesa peso 3;
	- b) Língua Estrangeira (Inglês) peso 2;
	- c) Matemática e Raciocínio Lógico peso 2;

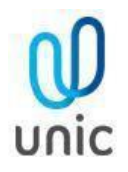

- d) Ciências Humanas peso 2;
- e) Ciências da Natureza peso 4;
- f) Redação peso 3.
- **8.4-** O Processamento dos Resultados adotará, como metodologia de apuração dos resultados, a padronização das notas obtidas pelos candidatos, em cada prova, considerando-se o cálculo da média aritmética e de desvio e meio padrão, respeitando-se a opção do Candidato declarada no ato da inscrição.
	- **8.4-1.** Serão adotados os seguintes procedimentos para a padronização dos escores:
		- a) Cálculo das notas brutas (total de acertos de cada candidato por PROVA);
		- b) Cálculo da média aritmética e do desvio padrão de todos os candidatos, como se segue;

c) Cálculo dos escores padronizados (transformação do total de acerto de cada candidato, por prova, em nota padronizada), utilizando as seguintes fórmulas:

Cálculo da Média = 
$$
\overline{X} = \frac{\sum Xi}{N}
$$

Cálculo do Desvio Padrão = S = 
$$
\sqrt{\frac{\Sigma (Xi - \overline{X})^2}{N}}
$$

 $\overline{X}$  = média do grupo Xi = nota bruta do candidato S = desvio padrão  $N = n$ úmero de candidatos  $\Sigma$  = somatório

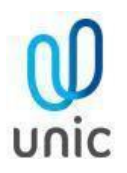

- *s)* Cálculo do Escore global de cada candidato (somatório dos escores ponderados depois de aplicar os pesos estabelecidos na Tabela de Pesos). Considerando a seguinte formula: **NP x PESO = Total de Pontos da Prova**. Em que: *a) Cálculo do ponto de corte de 1 ½ (um) desvio e- meio padrão (DP) abaixo da média aritmética dos escores globais dos candidatos, eliminando (desclassificando) os que não obtiverem rendimento final, igual ou superior ao Ponto de Corte estabelecido. b) Realização da Classificação dos candidatos não eliminados pelo ponto de corte, em ordem decrescente dos escores globais obtidos. c) O candidato classificado dentro do número de vagas constante neste Edital, para cada Campus será considerado aprovado, sendo convocado para efetuar sua matrícula.*
- **8.5-** Em caso de empate serão adotados os seguintes critérios de desempate:
	- 1) Maior nota na Prova de Língua Portuguesa;
	- 2) Maior nota na Prova de Redação;
	- 3) Maior nota na Prova de Ciências Humanas;
	- 4) Maior Nota na Prova de Ciências da Natureza;
	- 5) Maior idade.
- **8.6-** Os candidatos classificados no Vestibular Tradicional dentro do número de vagas constante neste Edital serão considerados aprovados e estarão aptos a efetuarem sua Matrícula.
- **8.7-** Somente terão validade oficial para todos os efeitos as relações de classificados publicadas nos Quadros de Avisos da IES através de Edital e no site www.vestibulares.com.br/resultados-e-regulamentos ou www.consultec.com.br.
- **8.8-** Os candidatos terão acesso a Boletins de Desempenho Individuais, mediante acesso de dados solicitados no site www.consultec.com.br, até 72 horas após a publicação dos resultados.
- **8.9-** A publicação da primeira lista de aprovados no Vestibular e convocação para matrícula homologa o Resultado Final do Processo Seletivo.

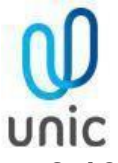

- **8.10-** Os Gabaritos da Prova Objetiva do Processo Seletivo serão publicados no dia posterior a data da Aplicação a partir das 14 (quatorze) horas no site www.consultec.com.br.
- **8.11-** O candidato interessado em interpor recurso, quanto a publicação do gabarito preliminar, poderá acessar o site www.consultec.com.br, até 24 horas após a publicação do gabarito preliminar, no mesmo local em que realizou sua inscrição. O recurso deve conter a fundamentação teórica do pedido, e devem observar as seguintes orientações.
	- **8.11-1.** Recursos interpostos fora do prazo ou das condições previstas no caput deste artigo não serão analisados, sendo indeferidos.
	- **8.11-2.** Após a análise dos Recursos dos gabaritos preliminarmente divulgados, se fará a publicação dos gabaritos definitivos, que poderão estar retificados ou ratificados, para publicação da Nota da Prova de Objetiva;
	- **8.11-3.** O efeito da anulação de questão ou troca de gabarito, quando acatado pela Banca de Avaliação será estendido para todos os candidatos a ela submetidos, independentemente de o candidato ter ou não ter interposto Recurso;
	- **8.11-4.** Acatado o Recurso, quanto ao gabarito, a questão impugnada será anulada e o ponto a ela atribuído será considerado para todos os candidatos.
	- **8.11-5.** A fase recursal não comporta a apresentação de novos documentos para justificá-la, em razão do que os mesmos serão desconsiderados quando da análise. Se apresentado recurso nesta situação, serão recebidos sem efeito suspensivo, exceto no caso de ocasionar prejuízos irreparáveis ao Candidato.
	- **8.11-6.** O resultado do Recurso ficará à disposição do candidato, no mesmo local utilizado para realizar o questionamento, sendo de responsabilidade do candidato a sua verificação. Respondido o Recurso o candidato é considerado ciente do resultado do recurso para todos os fins e efeitos legais.
	- **8.11-7.** Por conter caráter técnico a decisão da Banca Examinadora é proferida em caráter definitivo de última instância e não havendo alteração na classificação o resultado do concurso considera-se homologado.
	- **8.11-8.** As vagas para o Curso serão preenchidas em ordem decrescente de classificação para o semestre 2021.2, obedecendo o número de vagas ofertadas.

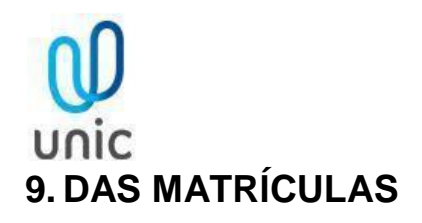

- **9.1-** O candidato convocado para matrícula deverá efetuá-la, pessoalmente ou por outrem, mediante procuração adequada, nos termos fixados pela instituição em que foi Classificado e Convocado.
- **9.2-** Matrícula é o ato formal de ingresso no curso e de vinculação do aluno à IES.
- **9.3-** As convocações à matrícula inicial seguirão o seguinte cronograma de prioridades: I Candidatos Aprovados no Processo de Seleção original do curso, classificados dentro do limite de vagas do curso Medicina oferecido (primeira chamada); II - Candidatos excedentes no Processo de Seleção original do curso, até o preenchimento da totalidade das vagas (segunda, terceira e demais chamadas). III - Caso depois de encerradas todas as chamadas do Processo de Seleção, ainda restarem vagas ociosas, estas poderão ser ofertadas aos candidatos em outros processos seletivos.
- **9.4-** As convocações à matrícula serão publicadas no quadro de avisos e pelo site www.vestibulares.com.br/resultadose-regulamentos, em que constarão prazo e horário para sua realização, sendo de responsabilidade do candidato a sua observância.
- **9.5-** O prazo para efetivação da matrícula do candidato aprovado no Processo Seletivo será dia 05/07/2021 a partir da sua convocação e conforme editais de chamada para matrícula.
- **9.6-** O Candidato que não efetivar sua matrícula no prazo estabelecido será considerado desistente.
- **9.7-** Serão exigidos dos candidatos convocados, na ocasião da matrícula, os seguintes documentos, juntamente com o original para conferência: a) RG (01) Via Legível (Obrigatório); b) CPF (01) Via Legível (Obrigatório); c) Atestado ou Certificado de Conclusão do Ensino Médio (01) Via Legível (Obrigatório); d) CPF ou RG do pai ou responsável legal, quando o aluno for menor de 18 anos (01) Via Legível (pode ser entregue no decorrer do curso); e) Procuração com firma reconhecida em cartório para matrículas a serem realizadas por procurador (Obrigatório); f) Comprovante de Residência (01) Via Legível (pode ser entregue no decorrer do curso).
- **9.8-** As matrículas dos alunos menores de 18 (dezoito) anos deverão ser assinadas por seu representante legal, devendo ser anexada 01 (uma) cópia de seu CPF e RG.

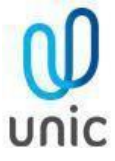

- **9.9-** Cópias autenticadas em Cartório dispensam a apresentação do documento original para conferência.
- **9.10-** Os alunos que pretendem solicitar aproveitamento de estudos deverão providenciar também cópia do histórico escolar e programas das disciplinas cursadas objeto do pedido de dispensa.
- **9.11-** O Setor de Atendimento ao Aluno SAA procederá a análise da documentação apresentada na matrícula. Caso alguma documentação esteja incorreta, ilegível ou com dados faltantes, será devolvida ao aluno para providências de novas cópias, conforme determinado pela Sala Integrada de Coordenadores e Professores - SICP.
- **9.12-** Os candidatos que concluíram o ensino médio no antigo Normal, Técnico em Contabilidade, Secretariado ou outros cursos profissionalizantes devem substituir o Certificado de Conclusão do ensino médio por uma cópia do Diploma devidamente registrado pelo Órgão de Educação Competente, bem como apresentar a via original para conferência.
- **9.13-** A não apresentação dos documentos exigidos em tempo hábil acarretará, irrecorrivelmente, na desclassificação automática do candidato.
- **9.14-** Os documentos originais de conclusão do Ensino Médio apresentados no ato da matrícula poderão ser retidos pelo prazo máximo de 5 (cinco) dias.
- **9.15-** A matrícula de alunos que concluíram o ensino médio ou equivalente em escolas estrangeiras somente será efetivada quando as exigências legais de convalidação de estudos estiverem concluídas, levando-se em conta os prazos de matrícula.
- **9.16-** Os candidatos provenientes de cursos equivalentes, para efeito de ser suprida a prova de conclusão de ensino médio, devem ter declarada essa equivalência antes do encerramento do prazo de inscrição no concurso, mediante decisão do Órgão de Educação competente.
- **9.17-** A decisão de que trata o parágrafo acima será proferida em caso individual ou relativamente a determinado curso, abrangendo, nesta última hipótese, os que nele comprovadamente forem habilitados, sendo nulas de pleno direito tanto a classificação no Processo de Seleção como a matrícula dos Candidatos cuja inscrição houver sido feita com inobservância do disposto no parágrafo anterior.
- **9.18-** No ato da matrícula, o Candidato ou seu representante legal assinará o contrato de matrícula no qual declara conhecer as normas escolares em vigor, comprometendo-se a cumpri-las integral e fielmente.

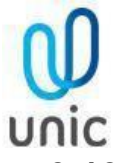

- **9.19-** Após a matrícula do candidato, as hipóteses de desistência da vaga seguirão o previsto no Contrato de Prestação de Serviços Educacionais firmado.
- **9.20-** O pedido de desistência de matrícula deve ser feito por escrito e protocolarmente no SAA Serviço de Atendimento ao Aluno da Instituição.
- **9.21-** No ato da matrícula, o Candidato ou seu representante legal, mais 2 (duas) testemunhas assinarão Contrato de Prestação de Serviços Educacionais nos termos da legislação em vigor.
- **9.22-** Os candidatos classificados que não se apresentarem com toda a documentação necessária e exigidas perderão o direito à matrícula.

# **10. DAS DISPOSIÇÕES TRANSITÓRIAS**

- **10.1-** A Instituição de Ensino reserva-se o direito de não montar turma na hipótese de matricularem-se candidatos em percentual inferior a 60% (sessenta por cento) das vagas oferecidas para os cursos neste Processo Seletivo, no caso de o mesmo não contar com número mínimo de alunos com matrícula confirmada. Nestes casos, o candidato poderá optar por outro curso que disponha de vagas disponíveis ou ainda requerer a devolução das quantias pagas nos termos deste Edital, não cabendo ao aluno qualquer reclamação ou recurso.
- **10.2-** Entenda-se por matrícula confirmada aquela em que a Instituição de Ensino (IES) aceitou os documentos para matrícula e a quitação da 1ª (primeira) parcela da semestralidade escolar do aluno.
- **10.3-** Os cursos oferecidos poderão ter aulas e outras atividades das disciplinas curriculares e estágios em outro local diferente do endereço de oferta do curso, em outro turno, inclusive aos sábados, e em casos excepcionais aos domingos e feriados.
- **10.4-** A instituição contempla a disciplina de Língua Brasileira de Sinais (LIBRAS) como obrigatória na Matriz Curricular dos cursos de Fonoaudiologia e Licenciaturas, e como disciplina curricular optativa nos demais cursos superiores, conforme prevê o decreto nº 5.626 de 22 de dezembro de 2005.

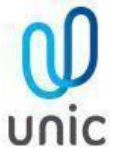

- **10.5-** A instituição de ensino (IES) poderá ofertar até 40% da carga horária à distância, conforme previsto pela Portaria MEC Nº 2.117, de 6 de dezembro de 2019, publicada no Diário Oficial da União – DOU, em 11 de dezembro de 2019.
- **10.6-** O calendário escolar será publicado na secretaria e no site da Instituição de Ensino (IES).
- **10.7-** A inscrição do candidato importará no conhecimento das instruções e aceitação das condições do referido Processo Seletivo, tais como se acham estabelecidas neste Edital.
- **10.8-** Os casos omissos serão resolvidos pela própria Instituição de Ensino (IES) ou Comissão Organizadora do Processo Seletivo, não cabendo qualquer recurso.

Cuiabá - MT, 24 de abril de 2021.

**Maria Angélica Motta Esser Reitora**  Universidade de Cuiabá

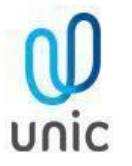

# **ANEXO I - PERIODO DE INSCRIÇÃO, DATA DE PROVA, TAXA DE INSCRIÇÃO, LOCAIS DE PROVA, RESULTADO E CHAMADAS**

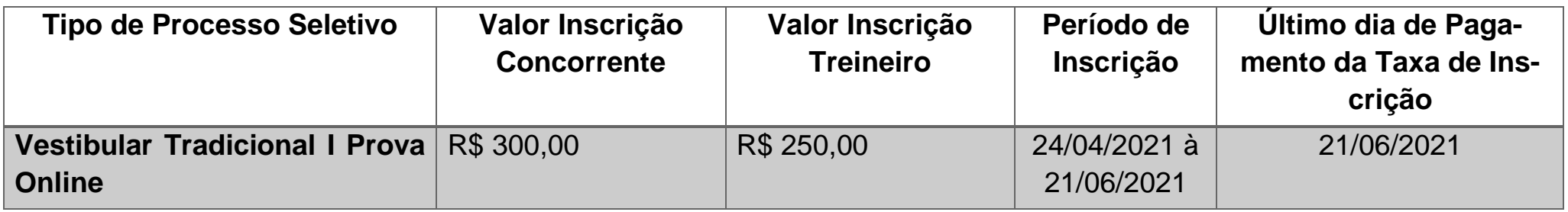

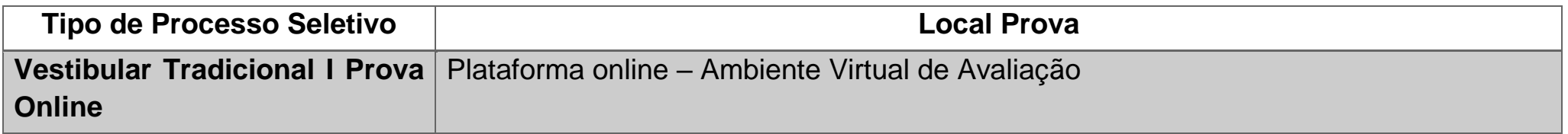

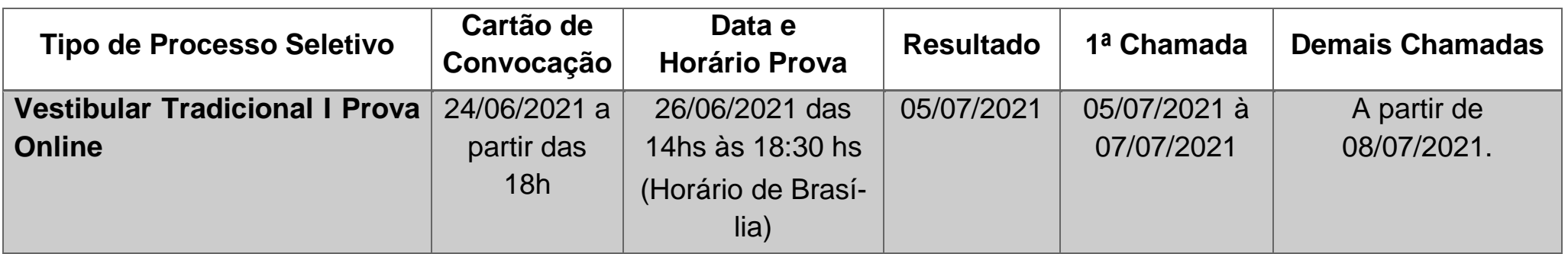

# unic **ANEXO II - MATRIZ DE COMPETÊNCIAS E HABILIDADES PARA A PROVA DE VESTIBULAR ON LINE**

# LÍNGUA PORTUGUESA

- Dominar a norma culta da Língua Portuguesa e os códigos de linguagem de que ela dispõe para a produção e a recepção de conhecimento e para estabelecer as inter-relações de comunicação como produto das ações humanas.
- Utilizar, adequadamente, os mecanismos da norma culta da língua padrão.
- Identificar classes de palavras, suas flexões e seu emprego, suas funções morfológicas e morfossintáticas, simples e complexas, os termos de relação de sinonímia e de antonímia para usá-los, com clareza, na construção do pensamento.
- Identificar estilos de época em literatura e relacioná-los aos seus aspectos histórico-social, político e econômico.

## LÍNGUA ESTRANGEIRA

- Apresentar domínio da Língua Estrangeira Moderna (Inglês) e de seus recursos linguísticos como forma de comunicação e apreensão do mundo de informação e de suas inter-relações com o conhecimento cultural e científico da humanidade.
- Ler e compreender o sentido de um texto, aplicando a estrutura gramatical da Língua Estrangeira (Inglês).
- Ser capaz de deduzir e inferir, de um texto, a sua compreensão através de um vocabulário já conhecido.
- Identificar a diversidade cultural local e global.
- Demonstrar domínio da leitura e compreensão de linguagens contemporâneas, na comunicação midiatizada, como também nas relações grupais.
- Demonstrar a capacidade de construir um texto argumentativo, no qual seja defendido um ponto de vista pessoal, com clareza, correção, originalidade e coerência.

# unic MATEMÁTICA/RACIOCÍNIO LÓGICO

- Saber utilizar a linguagem matemática, no que se refere ao conhecimento sistematizado, sendo capaz de interpretar e expressar (verbal e textualmente) os fenômenos naturais, físicos e socioeconômicos.
- Transcrever mensagens matemáticas da linguagem corrente para a linguagem simbólica e vice-versa.
- Identificar padrões matemáticos em situações reais.
- Ler, interpretar e utilizar representações matemáticas.
- Organizar o pensamento matemático, identificando as variáveis determinantes e secundárias.
- Explorar situações/problema, procurar regularidades, fazer e testar conjecturas, formular generalizações e pensar de maneira lógica.
- Distinguir e utilizar raciocínios dedutivos e indutivos.
- Selecionar estratégias e aplicá-las na resolução de problemas.
- Interpretar e criticar resultados em situações-problema, nas diversas áreas do conhecimento.
- Perceber a operação adequada, estimar a razoabilidade do resultado, localizar os dados, interpretar e decidir a sequência dos passos para resolver problemas.
- Estabelecer relações do conhecimento matemático com fatos do cotidiano, criando estratégias de resolução de problemas, adaptando-as às mais diversas situações apresentadas.
- Entender a matemática como uma produção histórico-cultural passível de transformação.
- Aplicar conhecimentos e métodos matemáticos nas várias áreas do saber humano.

# CIÊNCIAS HUMANAS

- Desenvolver a capacidade de fazer a leitura do espaço, utilizando-se da linguagem cartográfica como forma de orientação, locomoção e localização.
- Situar-se no espaço e no tempo.
- Perceber-se como ser humano agente de sua história e da história universal.

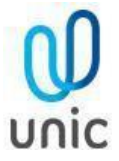

- Compreender a dinâmica das mudanças sociais ao longo do tempo e do espaço, para intervir e interagir como agente.
- Compreender o processo de desenvolvimento da sociedade, como sendo decorrentes das relações espaciais homem/natureza/sociedade em seus desdobramentos.
- Perceber as relações do local/global como espaços de conflitos, de forças antagônicas na busca do entendimento dos processos socioeconômicos, nas quais se está inserido, promovendo justiça social, distribuição econômica e equilíbrio ambiental.
- Entender os fatores que geram a mobilidade social.
- Utilizar o conhecimento ecológico para utilização racional dos recursos energéticos e hídricos, para a melhoria da qualidade de vida da sociedade.
- Entender-se como sujeito histórico situado no tempo e no espaço, interagindo nas relações sociais e nos princípios da cidadania.
- Compreender a organização das sociedades nos diferentes tempos e espaços.
- Entender o mundo em que vive e dimensionar os vários tempos históricos.
- Perceber-se como um ser político socialmente ativo.
- Compreender as relações de produção e sua influência na formação da sociedade.
- Aplicar o conhecimento histórico no cotidiano de suas relações sociais e culturais.

### CIÊNCIAS DA NATUREZA

- Entender a natureza com um olhar científico, para refletir sobre ela.
- Analisar experimentos propondo explicações e relacionando-os com o seu conhecimento prévio.
- Elaborar hipóteses a partir da experimentação das leis.
- Identificar a relação de riscos e benefícios na aplicabilidade das leis.
- Identificar grandezas físicas que correspondem a situações cotidianas para ser capaz de medir e comparar.
- Dar significado físico às grandezas quantificadas.

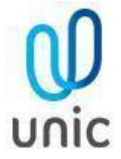

- Utilizar a linguagem científica na resolução de problemas.
- Compreender os fenômenos químicos à luz do saber desenvolvido pelo homem ao longo da história do tempo.
- Interpretar os fenômenos químicos em relação aos aspectos sociopolíticos e econômicos nas diferentes esferas de ocorrência.
- Demonstrar princípios éticos na aplicação do conhecimento científico e tecnológico.
- Analisar os avanços tecnológicos, relacionando-os à qualidade e à manutenção da vida no planeta.
- Demonstrar a importância da Química para o desenvolvimento científico tecnológico, numa interação entre homem e natureza na direção da sustentabilidade.
- Interpretar a linguagem simbólica da Química.
- Perceber as relações entre conhecimento científico e contexto socioambiental.
- Relacionar o saber do cotidiano com os saberes científicos da Química.
- Demonstrar consciência do valor da existência humana e da saúde enquanto completo bem-estar físico, mental e social, através do conhecimento morfofisiológico do organismo humano.
- Reconhecer a importância do ambiente situando-se como agente integrador e construtor de sua história e da biodiversidade, valorizando a vida humana como ponto de partida para a harmonização da ambiência.
- Compreender que interações e transformações no ambiente ocasionam modificações no ecossistema, alterando a biodiversidade.
- Analisar a repercussão das diferentes teorias da origem da vida, sua evolução e contribuição para a construção da humanidade.
- Identificar e classificar os diferentes seres vivos como seres interdependentes nos diferentes meios, com o intuito de elucidar questões referentes à evolução das espécies.
- Compreender que as alterações ambientais e as modificações genéticas que ocorrem com seres vivos são decorrentes da ação humana ou da natureza.
- Comparar os fatos da ciência biológica com o cotidiano, entendendo a sua constante transformação.

# **ANEXO III - CURSO DE GRADUAÇÃO (VAGAS/TURNOS/DURAÇÃO/ATOS LEGAIS)**

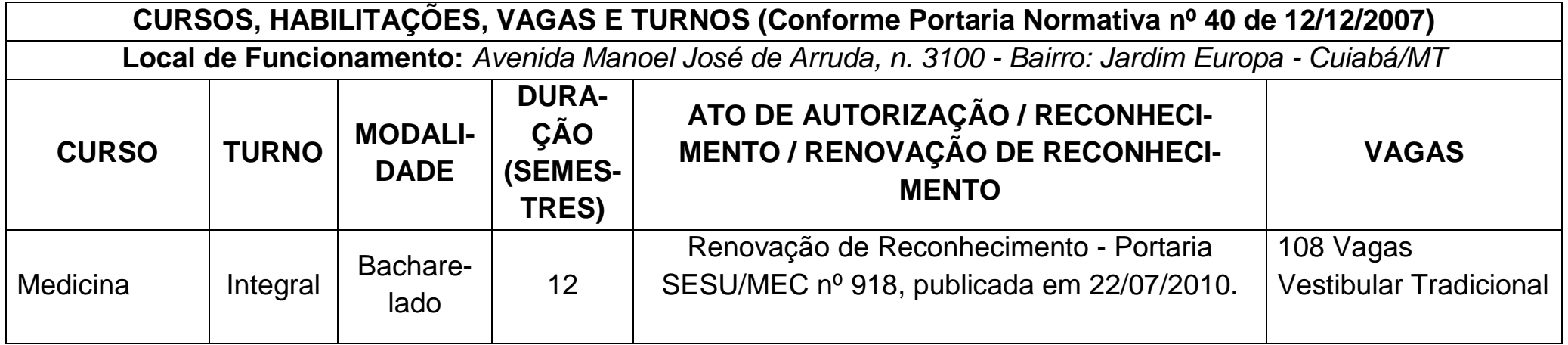